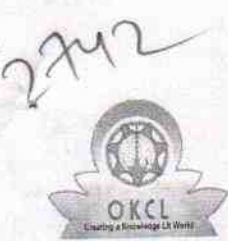

## eVidyalaya Half Yearly Report

Department of School & Mass Education, Govt.<br>of Odisha

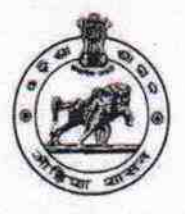

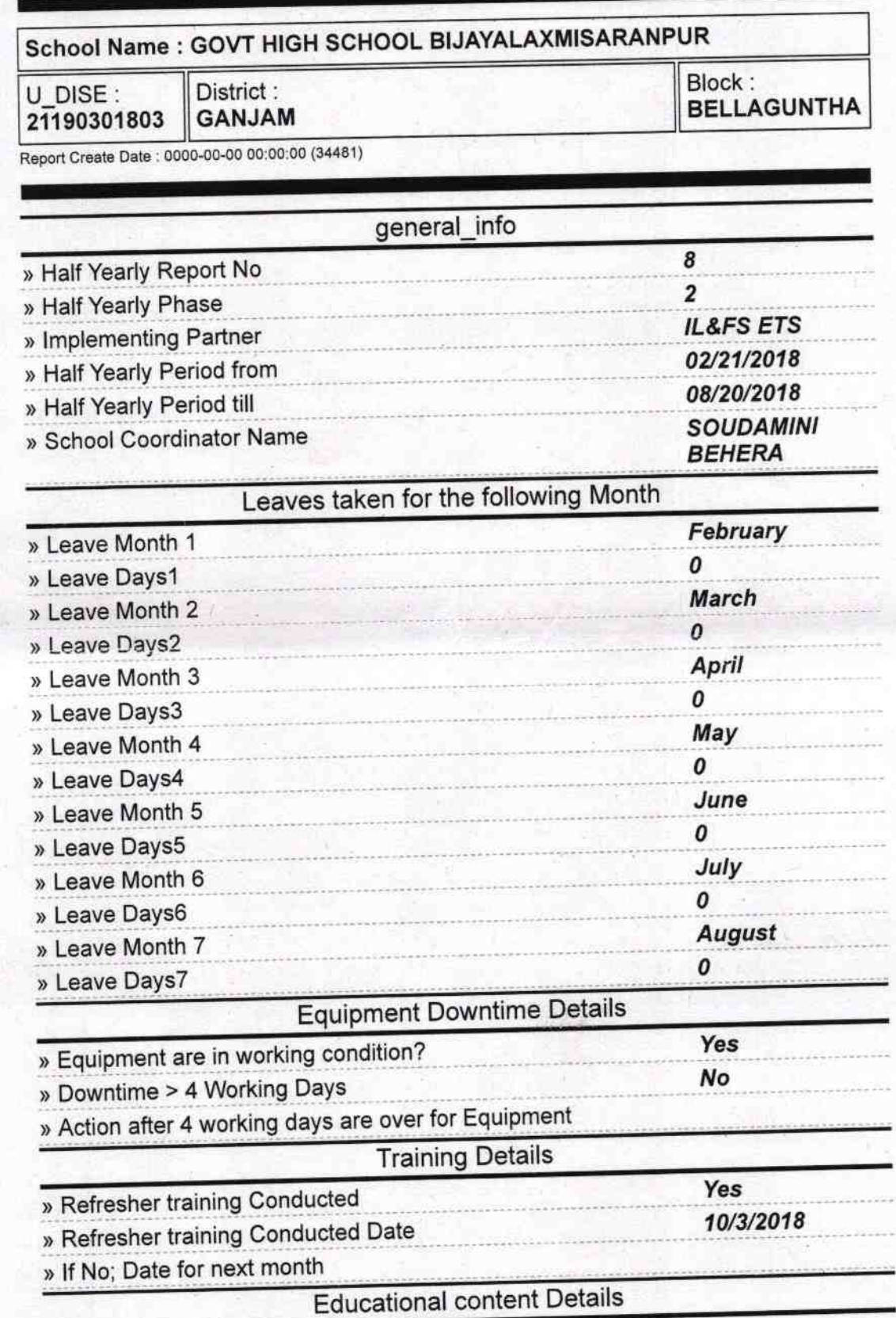

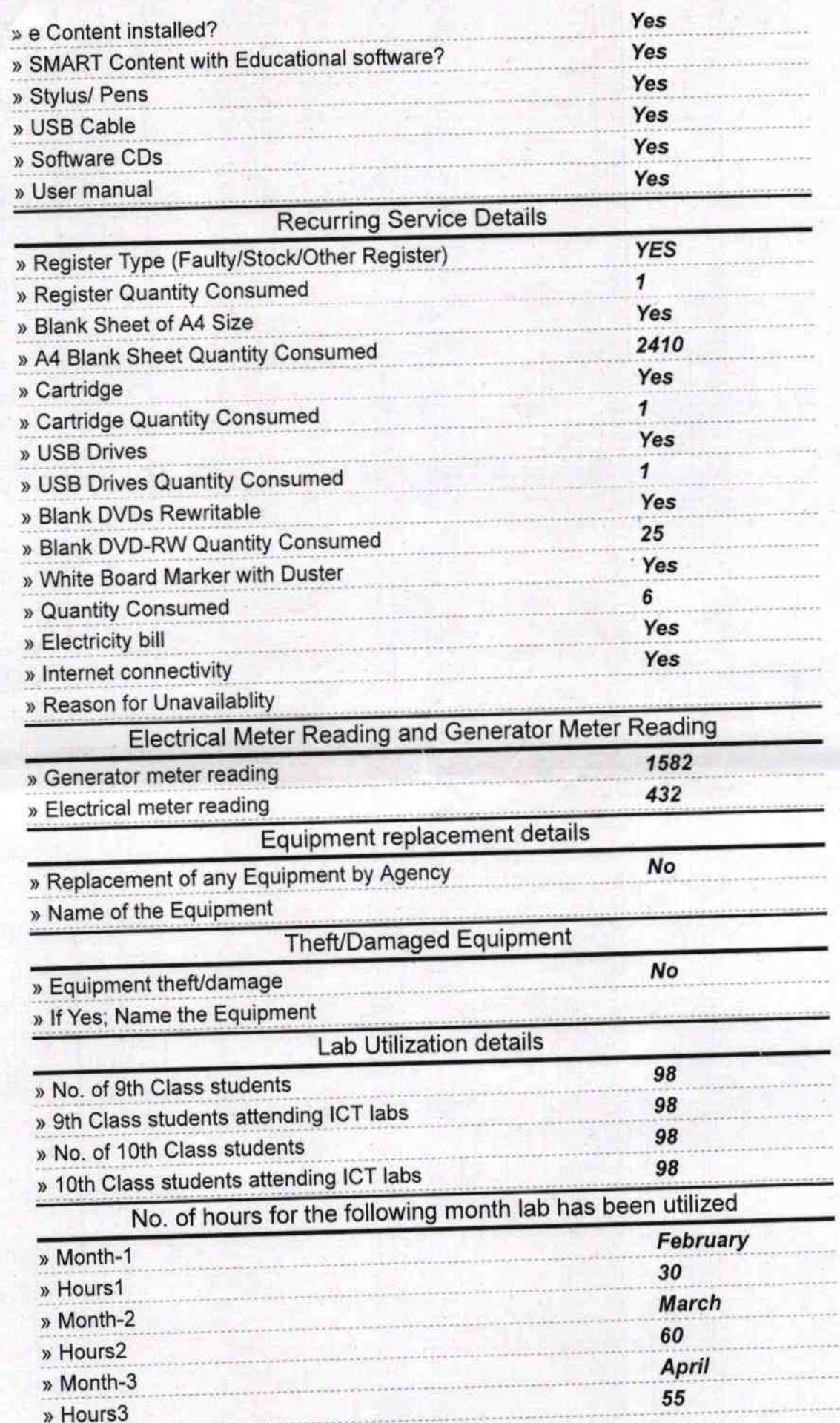

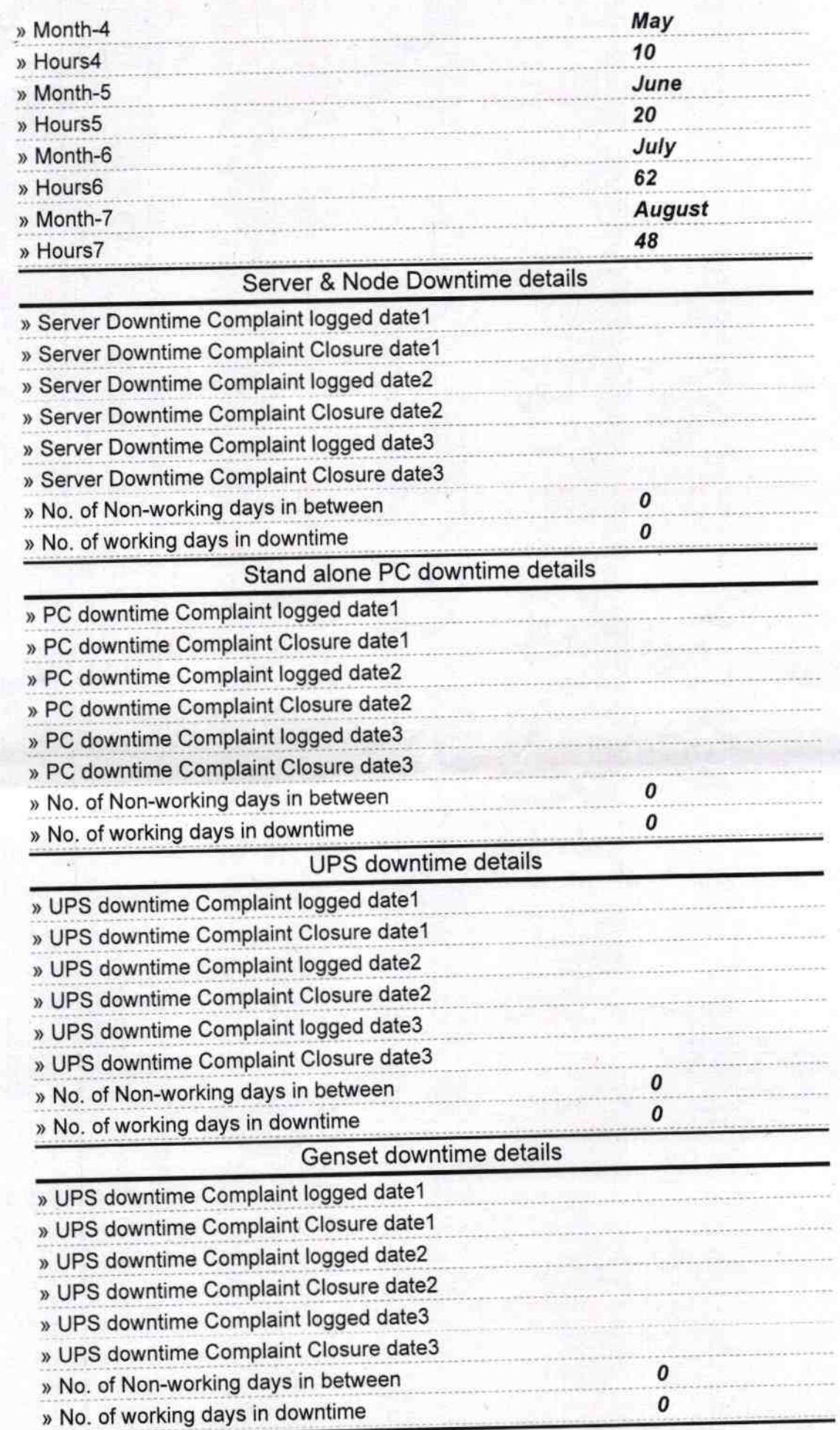

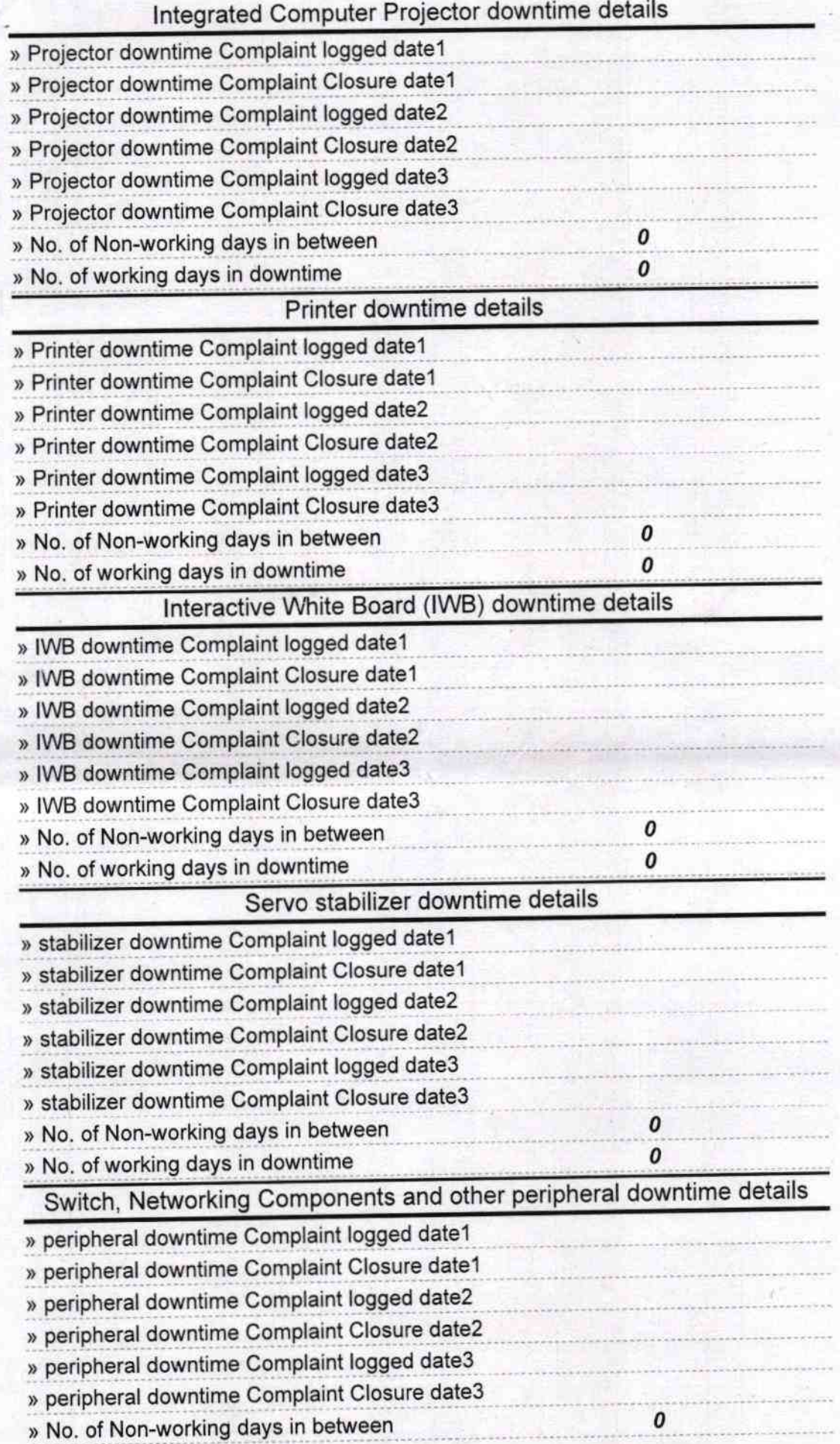

 $\mathcal{M}$ Signature of Head Master/Mistress with Seal Govt, High School<br>Bijayalaxmi Saranpur (Gm.)